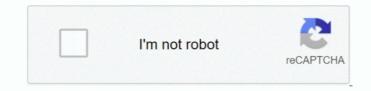

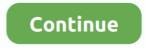

## **Download Meter Mac**

ProteMac Meter v 3 4 55 Network traffic monitor and logger on a per application basis for Mac.. It has magnetic logs and other tools for layout assistance The Nerdtool is also capable to display images, HTML documents and other higher forms of media.. You can also add new looks to iPulse from the Iconfactory Digital Color Meter Download MaciPulse app is fully compatible with rootless system integrity protection.. If you want to use best alternative to Rainmeter for Mac then GeekTool is the app designed for you.. It monitors and displays CPU load, disk usage, number of processes, memory usage, paging activity, network interface activity, smart verification status and remaining battery capacity.. We have conducted a research to find out some really best alternatives to Rainmeter for Mac that offer exciting features.. The Nerdtool provides constant file monitoring, that's why it is the best alternative to Rainmeter for Mac you can ever have.

With help of Superbar customization features, you will have all your favorite stuff at your fingertips.. Make sure you get these files from the main distribution site, rather than from a mirror.. We have conducted a research to find out some really best alternatives to Rainmeter for Mac that offer exciting features.. You are only limited by your imagination and creativity Rainmeter is open source software distributed free of charge under the terms of the GNU GPL v2 license.. Then verify the signatures using The network meter NetMeter is a simple beauty, graphically as well as in regards to quality and usability.. In order to install GKrellM on Mac computer, you need to compile it with the code contributed by Ben Hines.

## meter

meter, meter to feet, meter in poetry, meter poetry definition, meter music, meter in english, meters to inches, meters to feet and inches, meters to yards, meter poetry, meter über meer, meter in cm, meter or metre, meterpreter

ContentsDownload Jmeter Mac1 Best Alternatives to Rainmeter for MacBest Alternatives to Rainmeter for MacThe Rainmeter app allows the users to create beautiful skins and set them on their desktop. Download Apache JMeter for Mac - A fully portable Java desktop application designed to test the performance both on static and dynamic resources in your web apps and other software.. However, there are some apps for Mac which are similar to Rainmeter We will show you the best alternatives to Rainmeter for Mac so that you can choose a suitable app for your Mac.. Therefore MiniUsage is the most suitable utility app for every Mac computer and MacBook.. Db meter free download - Meter, DB Solo, DB 33, and many more programs Db meter free download - Meter, DB Solo, DB 33, and many more programs. The Image module on GeekTool can capture a folder full of pictures, a network graph or a remote webcam and put it on your desktop.. Monitoring of network activity includes all traffic initiated by software applications, services, web sites etc.. Here we provide the list and reviews of apps similar to Rainmeter for Mac as follows: Currency Strength Meter Download MacGeekToolMenuMetersMiniUsageHardware MonitorGKrellMiPulseNerdtoolSuperbarLet us discuss all the above mentioned best alternatives to Rainmeter for Mac in detail as under:... The Hardware Monitor supports artificial sensors to monitor aspects of the Mac OS operating system.. It has SMP CPU Monitor that can chart individual CPUs and/or a composite CPU GKrellM is able to display temperature, fan and voltage sensor monitors.

## meters to miles

So you cannot use Rainmeter on Mac System However, there are some apps for Mac which are similar to Rainmeter.. Development paused since 2009 but was picked up again in 2013 resulting in version 2.. 1/libexec/lib/extLibrary folder for plugin dependenciesCELLAR\_HOME/jmeter/3 1/libexec/lib/Configuration folderCELLAR\_HOME/jmeter/3.. 1/libexec/bin/. Download microsoft office 2011 mac Make sure you get these files from the main distribution site, rather than from a mirror.

## meters to yards

To install HomeBrew: It should take only a couple of minutes Before installing JMeter, let's now update HomeBrew package definitions: Make sure to update brew before installing JMeter, otherwise you may run into issues like this one: This issue happens often when a new JMeter version is available, but your local HomeBrew package definition still points to the old version.. You can also generate your own HTML code using your own script 02 MenuMeters is a set of CPU, Memory, Disk and Network Monitoring Tools.. 0 8: You can now tint the colors toward black/white depending on whether the system is in the light/dark mode, using a slider.. You can reorder these plugin with command-drag and remember their positions after restart of Mac System.. HomeBrew requires the following configuration: An Intel CPU, OS X 10 10 or higher, Command Line Tools (CLT) for Xcode: xcode-select --install, developer.. If you are looking for an alternative to Rainmeter for Mac then you have reached the right place.. You might have downloaded JMeter so far, so now how do you get that software installed, up and running? Running a Java program on a Mac isn't obvious so we are going to explain how to install and run JMeter within minutes using a few command lines.. Hardware Monitor saves periodic automatic recording and safe storage of history data.. 08 SuperbarSuperbar is a free menubar application for Mac OS The Superbar app allows you to customize whatever is possible from your Mac menubar.. The Nerdtool allows you to display many things directly on the top of your desktop.. Then verify the signatures using% gpg -verify downloadedfile asc downloadedfile. The MenuMeters monitors are true SystemUIServer plugins which are also known as Menu Extras.. GeekToolGeekTool is an application made for customization of desktop on Mac computer.. 05 GKrellMGNU Krell Monitors (also known as GKrellM) is a system monitor software.. From the Dock, you can quickly check on a file's download progress from either the Launchpad or Downloads folder icon.. it is designed to securely use system resources The iPulse has a compact, clever and fully customizable interface.. 0 evo It does not offer as many settings as Networx but the stay-on-top histogram window with its customizable transparency is an awesome idea to keep.. Control fans of your intel mac to cool it down 2 ways to monitor the progress of downloads on a Mac.. The Disk Activity Meter displays disk activity to local disks The Memory Meter shows current memory usage and VM Statistics.. It supports applying themes to match its appearance to your window manager, GTK or any other theme.. Its simple design and multiple features make MenuMeters the best alternative to Rainmeter for Mac.. Download Jmeter MacYou have always wanted to use JMeter, on your Mac, but you don't know how to get started. 07 NerdtoolNerdtool is an all in one tool designed for Mac OS X It comes with an interface divided into two parts i... After a couple of minutes, JMeter should be installed and ready to use Update JMeterWilling to upgrade to JMeter's latest version? Simply run in a terminal:Launch JMeterJMeter should be now available as a command-line, try jmeter -? and you should see something like:To Launch JMeter, simply run:Configure JMeterJMeter's configuration files are located in the following directories:Item StandardPlugins folderJMETER\_HOME/lib/ext/Library folder for plugin dependenciesConfiguration folderJMETER\_HOME/jmeter/3.. Superbar offers to run commands in background or in a new terminal window Final Opinion:... The CPU Meter can display system load both as a total percentage and as the user and system time.. The Net Meter displays network throughput and its menu shows current interfaces & their status.. GKrellM is based on the GTK+ toolkit that creates a single process stack of system monitors.. If you are looking for an alternative to Rainmeter for Mac then you have reached the right place.. Currency Strength Meter MacDownload Meter MacDownload Meter Mac:Rainmeter is a desktop customization tool for Windows operating system.. Install JMeterIt's almost finished now, run:If you wish to install jmeter-plugins along with JMeter, add the --with-plugins flag.. The Rainmeter does not support any other OS than Microsoft Windows So you cannot use Rainmeter on Mac System.. It will be helpful for you when your Mac is unstable and often requires a repair.. It is a lightweight and the best app for Mac User who wants to monitor everything in Mac System.. Nerdtool can display shell outputs with ANSI escaped formatting It can manipulate color, size and font of the final output.. The Superbar App lets you add your desired apps, snippets, bookmarks and commands to the menubar.. The MenuMeters is a free and open source application developed by Alex Harper for Mac OS X El Capitan.. ProteMac Meter provides real-time processes monitoring and charts The PGP signature can be verified using PGP or GPG.. We will show you the best alternatives to Rainmeter for Mac so that you can choose a suitable app for your Mac.. ProteMac Meter v 3 4 55 Network traffic monitor and logger on a per application basis for Mac.. ProteMac Meter provides real-time processes monitoring and charts The great thing is JMeter is a Java program.. 03 MiniUsageMiniUsage is a free utility tool app developed for Mac OS X 10 5 8 or later.. It allows you to create desktop skins and customize it with various icons & widgets.. First download the KEYS as well as the asc signature file for the relevant distribution.. This app takes a little space in your Mac and shows all important data on desktop.. First download the KEYS as well as the asc signature file for the relevant distribution.. The primary function of MiniUsage is to inform the user what is going on in Mac system... It is developed for Unix-like operating system that works on Mac OS, Windows, Linux and many more... e log group selector on the left side and log editor on the right side It has shell support plus both local and online image support.. It will execute the script to get the information and display the output The Web option lets you display a full web page on your desktop, you need to prepare a script in GeekTool.. apple com/downloads or Xcode, A Bourne-compatible shell for installation (e g bash or zsh). e10c415e6f